# Programmeringteknik

PHP

#### Vad står PHP för?

**P**HP **H**ypertext **P**reprocessor

Körs på servern (programmerarens dator), innan webbsidan visas upp.

När du gör View source/Visa sidkälla kan du *inte* se php-koden.

# Hur lägger man in koden?

- 1. Döp filen till w3.**php**
- 2. OK att blanda html och php-kod
- 3. Skrivs inom

<?php

...

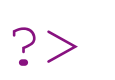

# Exempel: filen hello.php

<body> <h1>En hälsning till dig</h1> <?php print("Hello Sweetie!"); ?> </body>

# Hur tittar man på sin php-fil?

- 1. Lägg filen w3.php på din katalog **public\_html**
- 2. Öppna en webbläsare och gå till **wproj-vt17.csc.kth.se/~användarnamn/w3.php**

#### Syntax

- Satser avslutas med semikolon ";"
- Inget kolon efter if/else/while/for
- Block omges av måsvingar "{" och "}"

(indentering behövs inte men gör koden mer lättläst)

- Variabelnamn inleds med dollartecken "\$"
- Villkor omges av parenteser

# Exempel:

Filen prgcl16.txt innehåller rader på formatet Förnamn;Efternamn;Epost;Grupp;

t ex

Nour;Nilsson;noni@kth.se;Celebi;

#### <?php

```
$data = file("prgcl16.txt");
foreach ($data as $index => $person) {
  print($index." ".$person."<br>");
}
```

```
function klasslista($filnamn)
```
{

}

}

```
\deltadata = file(\deltafilnamn);
foreach ($data as $index => $person) {
   $förnamn = $token = strtok($person, ";");
   $effectnamn = $token = structok(";");$mailadress = $token = strtok(";");
   $kthid = strtok($mailadress, "@");
   print "<a href='http://people.kth.se/~";
   print $kthid;
   print "/minsida.html'>";
   print $förnamn." ".$efternamn."\n";
   print "</a><br>";
```
# PHP - funktioner

I PHP finns massor av inbyggda funktioner!

Se http://php.net/manual/en/indexes.functions.php

Vad behöver man veta för att anropa en funktion?

- *Signaturen, dvs all info om parametrar och returvärden (antal, ordning, typ)*

Exempel:

```
ok = checkdate(month,day,year);
```
## Interaktion

Hur får man indata till php-variabler från webbsidan? Som för Javascript - använd: <form> för att få ett formulär <input> för att få ett inmatningsfält

# HTML: forms

För att skapa inmatningsfält i HTML används taggen *forms*. <form *action*="xxx.php" *method* = "post">

...

</form>

*action* anger i vilken fil programmet som ska använda inmatningen finns

*method* anger hur indata ska skickas

### HTML: input

input-taggen i HTML ger olika typer av inmatning <input type = "text" name = "kransarKvar">

*type* anger vilken typ av inmatningsfält vi vill ha *name* kopplar ett variabelnamn till inmatningen

#### majblommor.html

```
<form action = "summeraPengar.php" method = "post">
\langle 11 \rangleHur många majblommor har du kvar?
<\pmb{\rho}<li> Jag har <input type="text" name="kransarKvar" size = "1"> kransar kvar.
<li> Jag har <input type="text" name="dekalerKvar" size = "1"> dekaler kvar.
<li> Jag har <input type="text" name="blommorKvar" size = "1"> blommor kvar.
<li> Jag har <input type="text" name="pinsKvar" size = "1"> pins kvar.
<\pmb{\mathsf{p}}<input type="submit" value="Räkna ut">
\langleul>
\langle/form\rangle
```
# input-variabler i PHP

Variabler från en <input>-tag går att komma åt från den php-fil som <form action=...> hänvisar till.

Alla variablerna hamnar i \$\_POST som fungerar som en dictionary. Exempel:

\$\_POST["kransarKvar"]

#### summeraPengar.php

<?php

```
$kransarStart = 15;$dekalerStart = 7;$blommorStart = 50;$pinsStart = 8;$kransarKvar = $_POST["kransarKvar"];
$dekalerKvar = $_POST["dekalerKvar"];
$blommorKvar = $_POST["blommorKvar"];
$pinsKvar = $_POST["pinsKvar"];
$kransar = $kransarStart - $kransarKvar;$dekaler = $dekalerStart - $dekalerKvar;$blommor = $blommorStart - $blommorKvar;$pins = $pinsStart - $pinsKvar;
```
 $$pengar = $kransar*40 + $dekaler*20 + $blommor*20 + $pins*6$ 

print("Då bör du ha ".\$pengar." kronor.");

#### Session

- En session i PHP kan lagra variabler mellan sidladdningar och olika sidor.
- Starta en session med session\_start()
- (måste stå allra först!)
- Använd \$\_SESSION som fungerar som en dictionary för att spara variabler.
- Se **knappar2.php**

```
<?php
   session_start();
     if (!isset($_SESSION['antal'])) {
         $ SESSION['antal'] = 0;
     }
     else {
         $ SESSION['antal'] = $ SESSION['antal'] + 1;
     }
   function ritaKnappar($antal) {
       for (\xi i = 1; \xi i < \xi \text{antal}; \xi i++)print "<input type = 'submit' value = ".$i." 1>";
```
}

}

?>